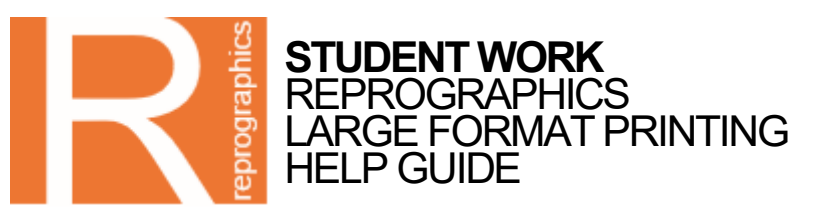

# **Large Format Printing Service**

We can print full colour posters up to 1000mm wide, any length, and on a variety of different paper stocks and weights. For information on the sizes and stock choices please refer to our online service and pricing guide. Please note that all artwork must be submitted at the correct size and in PDF format.

### **File Size**

We recommend a maximum file size of around 250MB. Any larger and it could potentially cause our printers to stall during the rendering process. If you are unsure about your file size you can right click on the file and view its properties. Save your artwork as a PDF file.

#### **Colour Modes**

It is important to understand the difference between the common colour modes. RGB involves the combination of light to mix and reproduce Red, Green and Blue on screen.

In printing a different process is used which involves mixing the inks Cyan, Magenta, Yellow, and Black (CMYK). You will often see a difference between how an image looks on screen and when printed. This is normal, so our advice is to use the CMYK colour mode for the best possible results when creating your artwork.

### **Image Resolution and Quality**

We recommend submitting images for print with a resolution of at lest 300 dpi and set to the correct size when saved as a PDF. Typically when resizing an image to be larger this will lower its resolution, or by making it smaller increase its resolution. For example if you had an image that was 300 dpi (dots per inch) and made it larger you would be spreading those dots over a larger area making the image quality appear poor.

We would recommend acquiring your images at the highest possible resolution before resizing it to fit the dimensions of your artwork. A website image will be optimised for speed so will often be a size of 72 dpi or less, which is not suitable for printing.

We recommend that you preview your PDF at 100% magnification in Adobe Reader or Preview (Mac). This will reveal and areas of pixilation that will be visible on the printout.

### **Margins**

The finished print job will be supplied uncut (unless a cut is requested as part of the job) with a margin on all sides. In order to make cropping the work easier you may wish to add a thin border line or printer's marks. This is important if your work is on a white background

# **REPROGRAPHICS Teesside**

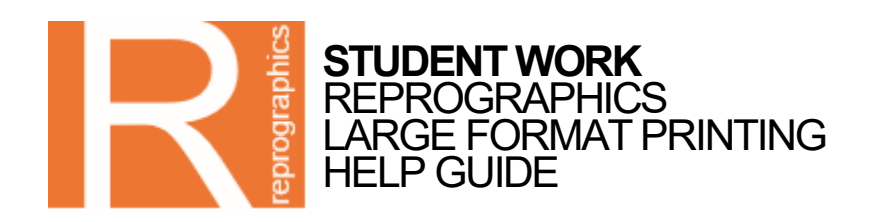

# **Special Instructions**

Please ensure that you provide Reprographics with clear instructions on how you would like your job to be printed, including the number of prints and stock required. Please also ensure that the correct artwork is correctly named when providing us with your media (DVD, CD, USB).

# **Copyright**

When completing our job requisition form please note that we will require a signature to confirm that you fully declare and understand that your artwork complies with the Copyright Design and Patents Act 1988. If for any reason your artwork breaches our Copyright Licensing Agreement we will not be able to print it.

# **Check Your Work**

It is always good practice to check your artwork one last time before you save it and send it to print. Ensure everything is correct including your spelling, layout and margins. Reprographics will not be responsible for any artwork having to be reprinted if the artwork was submitted incorrectly.. Additional costs will be incurred for reprinted jobs.

# **Job Turnaround**

We typically turn all jobs around within a 48 hour period. However, it is good practice to allow us 3 working days especially for large A0 prints. Reprographics will always be busy and therefore we will not be able to print your job while you wait.

### **Additional Extras**

We also offer a trimming facility and postal tubes for a small additional cost. Custom size prints are also available and are charged at a price equal to the next standard size up.

# **Payment Options**

You can pay using a debit or credit card, via the online shop or by using your TUSC. Alternatively you can pay by cash at the Cash Office and bring the receipt to the Reprographics reception window.

Teesside<br>University

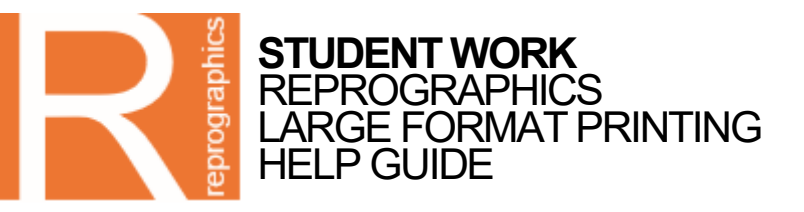

# **Step by Step Guide to Submitting a Large Format Print Job**

**REPROGRAPHICS** 

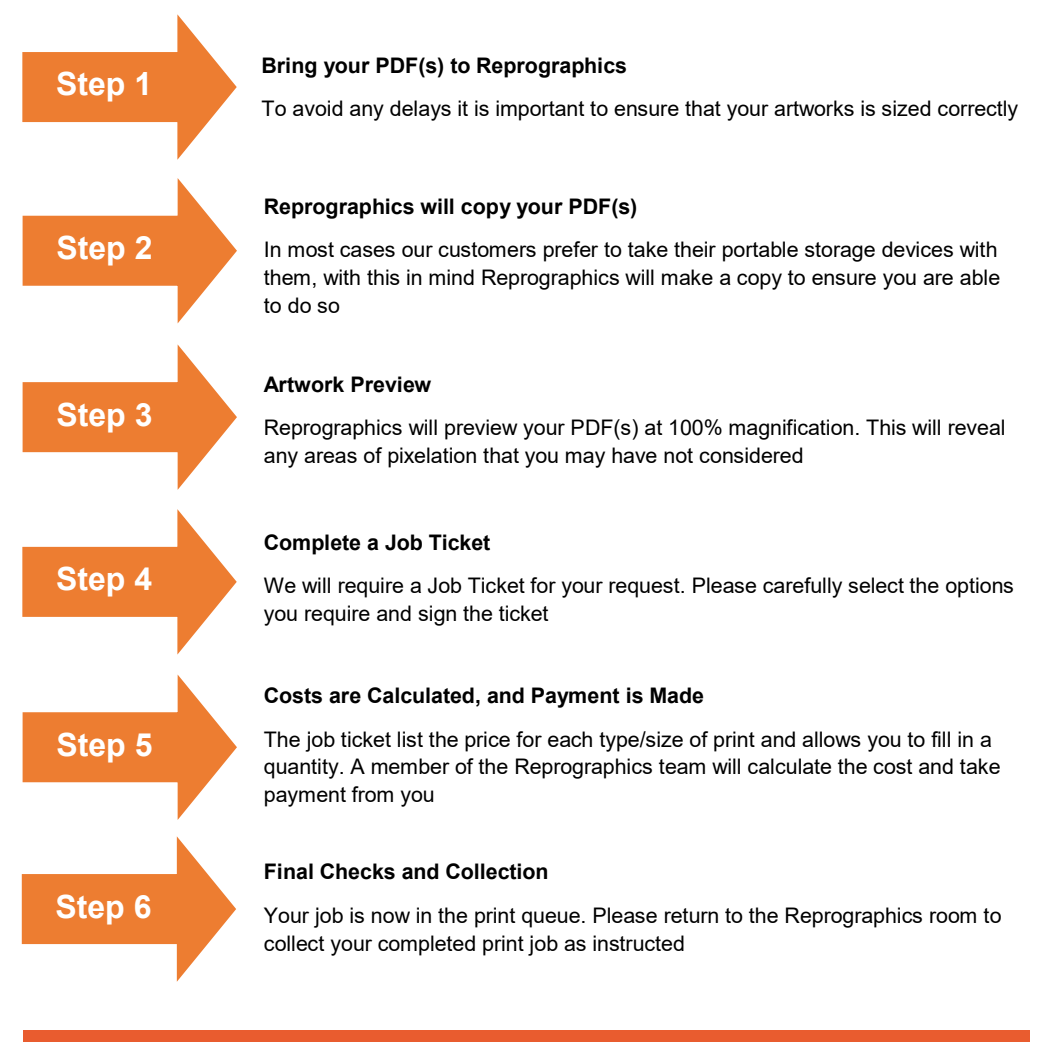

Teesside<br>Universitu

# **REPROGRAPHICS**